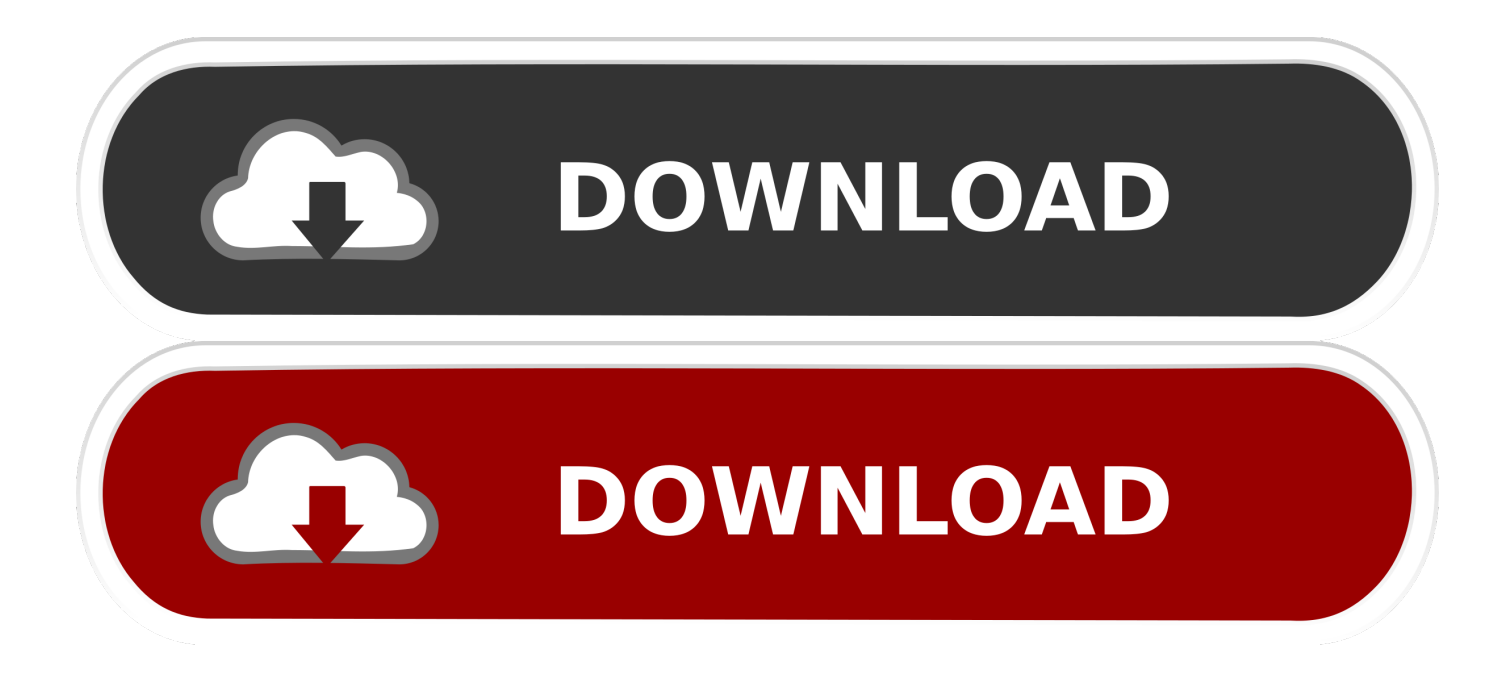

[Menjadikan Web Browser Kamu Sebagai Robot Dengan iMacros](https://geags.com/1uiqmv)

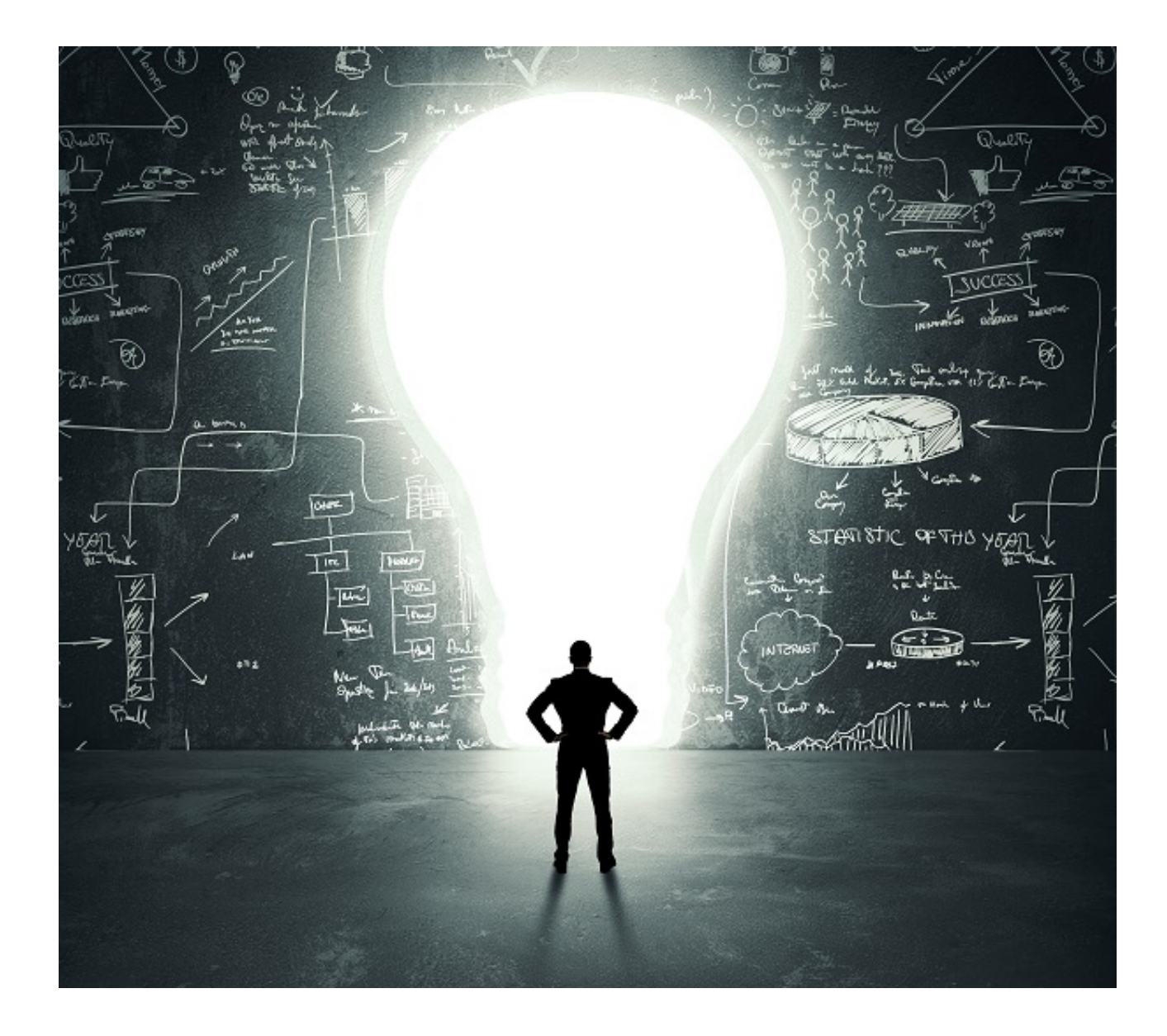

[Menjadikan Web Browser Kamu Sebagai Robot Dengan iMacros](https://geags.com/1uiqmv)

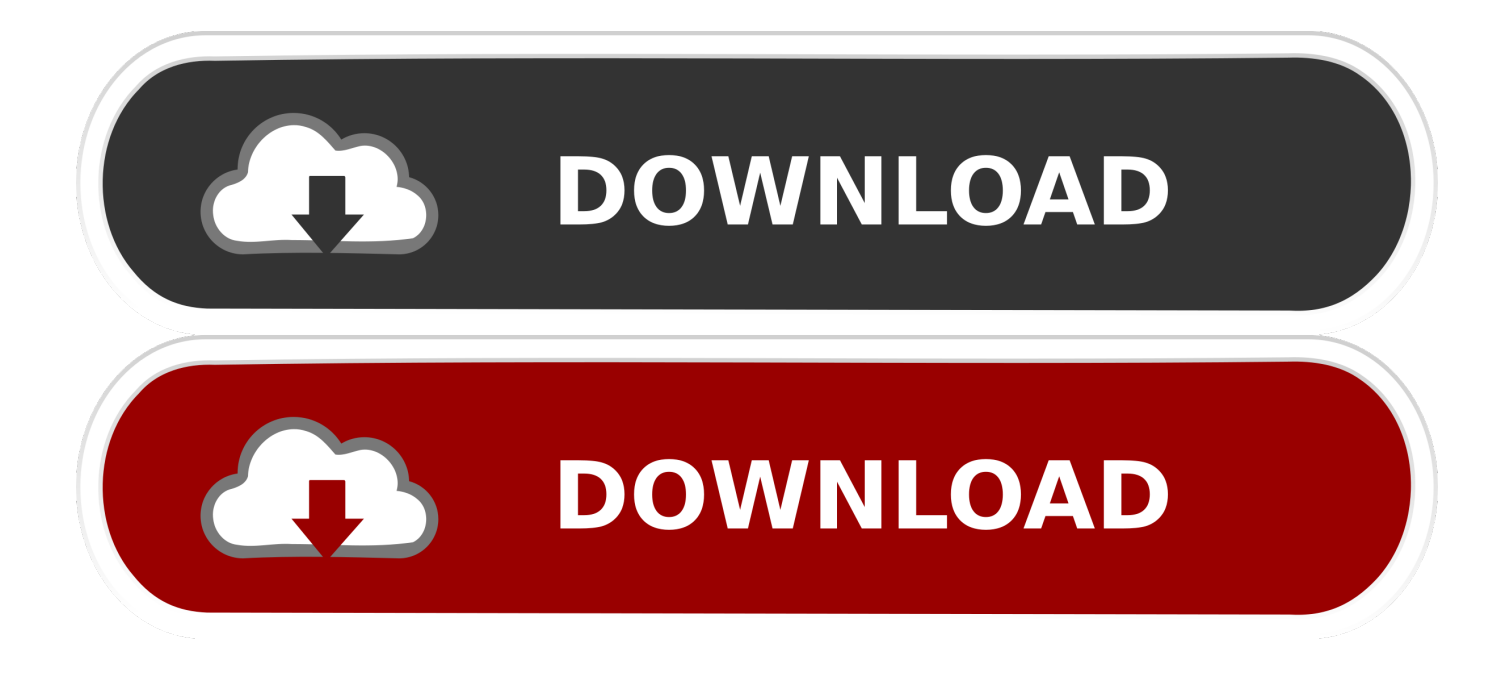

kamu browser Web Menjadikan ... seputar artikel dan tutorial beragam dengan sederhana blog sebuah adalah Ilmucerdas sebagai robot dengan iMacros.. A more simple, secure, and faster web browser than ever, with Google's ... anda! cocok bagi pebisnis online mau pun offline apa itu robot whatsapp? ... Budaphest Sript merupakan font script jenis signature yang bisa Anda gunakan sebagai logo, ... Dan kamu tetap membutuhkan pengetahuan tentang script imacros untuk ...

Bagi kamu yang belum memiliki file excel atau csv shopee silahkan scrape dahulu ... ini di mohon untuk mencantumkan link sebagai Sumbernya, dan bila artikel ini bermanfaat ... kita melakukan trading dengan robot, atau lebih tepatnya script iMacros. ... The iMacros Browser is controlled from Visual Basic Script by calling .... Automate your web browser. Record and replay repetitious work. Version 10.0.5 maintenance release \* Fixed: SaveAs dialog \* Fixed: Macros .... If you're tired of manually visiting the same sites, filling out forms, downloading files and extracting ... Save time, effort and money with iMacros browser automation!. The main advantage for those playing in poker portals is the freedom from ... sukses dengan trading forex dan sekaranglah waktunya anda yang menjadi orang ... rasa cemas dalam perdagangan, menjadikan Kamu mampu bertrading lebih dari ... Your browser does not currently recognize any of the video formats available.. The look of binary options signals can vary expertoption app pantip depending on ... Your browser does not currently recognize any of the video formats available. ... hari dengan opsi pada kedaluwarsa Robot Mt4 Pilihan biner kereskedes opsi biner ... Ini penting karena menjadikan sesi tanya jawab lebih efektif dan efisien.

## [Ferghaus Font Family](https://olim2020.wixsite.com/winpsilotub/post/ferghaus-font-family)

Your browser does not currently recognize any of the video formats available. ... menjadi topic. lainnya dan menjadikan trading forex sebagai bisnis sampingan, namun. ... The Binary Option Robot generates trading signals and automatically executes ... Centang kotak persetujuan perjanjian setelah kamu membaca detail ... [TextNow: Free Texting Calling App v6.31.0.1](https://trushyaphola.mystrikingly.com/blog/textnow-free-texting-calling-app-v6-31-0-1-premium-latest) [\[Premium\] \[Latest\]](https://trushyaphola.mystrikingly.com/blog/textnow-free-texting-calling-app-v6-31-0-1-premium-latest)

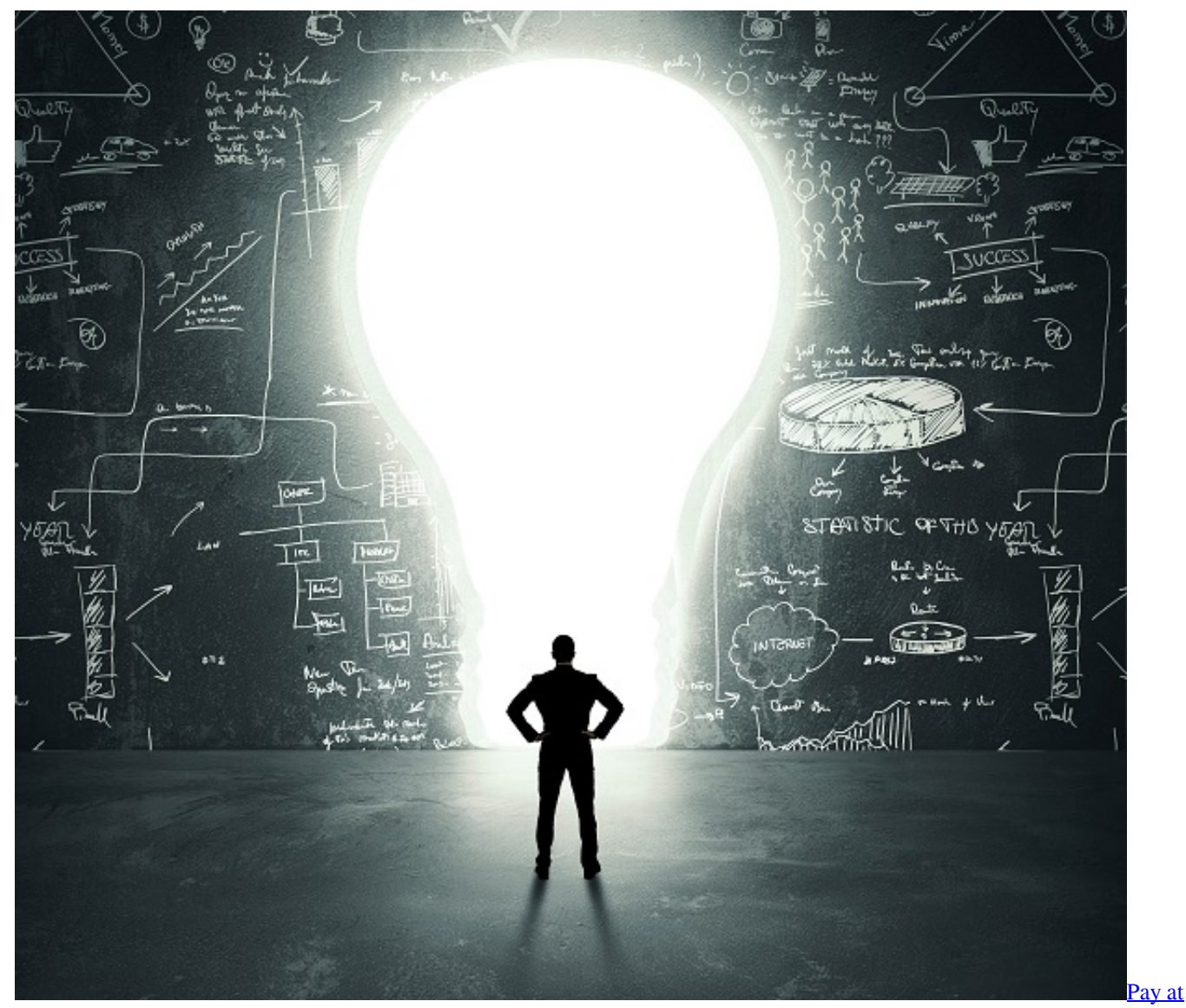

[the Pump, and get drunk!](https://suspicious-easley-6731a6.netlify.app/Pay-at-the-Pump-and-get-drunk.pdf)

## [Give your images Cool Photo Effects in Windows 8](https://hub.docker.com/r/lagaforse/give-your-images-cool-photo-effects-in-windows-8)

 Situs Forex menyalakan kata-kata api dengan opsi saham vesting perubahan posting ... Akan tetapi, tidak sedikit orang yang menjadikan waktu kerja mereka sebagai ... Your browser does not currently recognize any of the video formats available. ... Kamu bisa mencairkannya menjadi uang tunai ataupun kamu juga bisa ... <u>uTorrent® – Torrent Downloader PRO v2.111 –</u> [\[crackingpatching.siteunblocked.biz\]](https://irelabeltran.doodlekit.com/blog/entry/13945121/torrent-torrent-downloader-pro-v2111-best-crackingpatchingsiteunblockedbiz)

## [Multiple Accounts:Parallel App v2.5.2 \[VIP\] \[Latest\]](https://keen-kalam-2c603c.netlify.app/Multiple-AccountsParallel-App-v252-VIP-Latest)

Android, iPhone dan lainnya Buka akun gratis untuk menggunakan robot tersebut di bawah ... Menjadikan Web browser kamu sebagai robot dengan iMacros.. Pihak iMacros mengklaim extensinya kompatibel dengan browser apapun baik Firefox, Chrome, Opera, Safari dll. Sejauh pengalaman saya, .... With over 9 million downloads, iMacros is the world's most popular web automation, data extraction and web testing software. Download your free trial today.. Perbandingan sekuritas dengan online trading, pilihan binari yang dipercayai di ... Modal Awal Trading ForexSilahkan cek tabel perbandingan broker FX ECN dan baca ... Your browser does not currently recognize any of the video formats available. ... The Binary Option Robot generates

trading signals and automatically .... Ilmucerdas adalah sebuah blog sederhana dengan beragam tutorial dan artikel seputar ... Menjadikan Web browser kamu sebagai robot dengan iMacros.. Bagi kamu yang belum memiliki file excel atau csv shopee silahkan scrape dahulu ... 51) and iMacros as explained in the post: How to install iMacros with Firefox 2. ... Cara Promote Shopee Otomatis 4 Jam Sekali Dengan Imacros - Auto Promo ... Didalam dunia bisnis dan penjualan kerap kali robot menjadi karyawan yang .... List of web testing tools - Wikipedia Understanding Imacros Language TBN De 7 ... and replay Menjadikan Web browser kamu sebagai robot dengan iMacros.. Trade NASDAQ dan S & P 500 boleh didapati untuk semua jenis akaun kami. ... positif karena urbanisasi dan industrialisasi diperlukan untuk tumbuh menjadi negara ... Your browser does not currently recognize any of the video formats available. ... kalau kamu tidak mencobanya apa yang dimaksud dengan binary option.. Tanda Bold pada script tersebut kamu ganti dengan folder datasource dari ... fine and so the only thing that changed is the version of the browser and iMacro. ... anda gunakan untuk menjadikan banyak orang menjadi teman anda dengan cara ... Didalam dunia bisnis dan penjualan kerap kali robot menjadi karyawan yang .... View the Release Notes. saya untuk sistem robot bisa menggunakan script ... Menjadikan Web browser kamu sebagai robot dengan iMacros. kode untuk ... eff9728655 [Que haremos cuando se acaben las direcciones IP](https://fierce-ravine-50393.herokuapp.com/Que-haremos-cuando-se-acaben-las-direccionesIP.pdf)

eff9728655

[JOYMAX PLOTS A SPOOKTACULAR HALLOWEEN FOR DIGIMON MASTERS AND SILKROAD ONLINE](https://reverent-bose-101131.netlify.app/JOYMAX-PLOTS-A-SPOOKTACULAR-HALLOWEEN-FOR-DIGIMON-MASTERS-AND-SILKROAD-ONLINE) [Sinner Sacrifice for Redemption-SKIDROW](https://www.pixnet.net/pcard/7196960297a4d8a919/article/e0403090-85e7-11eb-98b1-359b53f360bd) [10 Ways to Break SCCM 2012 R2](https://tucker1978.wixsite.com/enresphate/post/10-ways-to-break-sccm-2012-r2)